# **The [etextools](http://www.ctan.org/tex-archive/macros/latex/contrib/etextools/) package**

**An e-TeX package providing useful tools for LaTeX Users and package Writers**

> **Florent CHERVET Version 2** *ε*

**[florent.chervet@free.fr](mailto:florent.chervet@free.fr) 14 July 2009**

# **Contents**

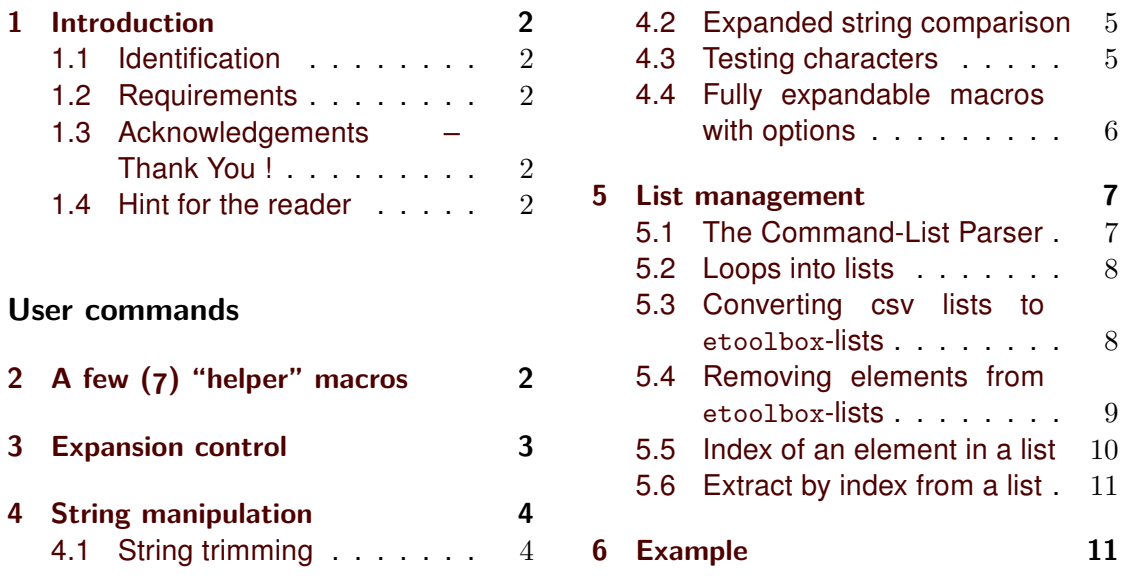

# $\sim$  A b s t r a c t  $\sim$

The etextools package is based on the etex and etoolbox packages and defines more tools for LATEX Users or package Writers. Before using this package, it is highly recommended to read the documentation (of this package and...) of the etoolbox package.

This package requires the etex package from David Carlisle and the etoolbox package from Philipp Lehman. Both of them are available on CTAN under the /latex/contrib/ directory <sup>1</sup> .

The main contributions of this package are :

- the *[\expandnext](#page-2-0)* macro;
- the ability to define fully expandable macros with parameter and/or star version (with a small restriction) – see [\FE@testopt](#page-5-0), [\FE@ifstar](#page-5-0);
- a Command-List Parser constructor that fully uses this new feature : command-list parser are fully expandable  $-$  see  $\cos\log$  and  $\text{listloop}$ ;
- three macros that are lacking from the etoolbox package for removing elements from lists : [\listdel](#page-8-0) and [\listgdel](#page-8-0), [\listxdel](#page-8-0);
- macros that return the index of an item in a list: [\getlistindex](#page-9-0) and [\xgetlistindex](#page-9-0) and conversely the item at a given position in a list: [\getlistitem](#page-10-0);

<sup>&</sup>lt;sup>1</sup>This documentation is produced with the 1txdockit classe and package by Philipp Lehman using the DocStrip utility.

<sup>→</sup> To get the documentation, run (twice): pdflatex etextools.dtx

<sup>→</sup> To get the package, run: etex etextools.dtx

# <span id="page-1-0"></span>**1 Introduction**

# **1.1 Identification**

```
1 \langle *package \rangle2 \NeedsTeXFormat{LaTeX2e}[1996/12/01]
3 \ProvidesPackage{etextools}
    [2009/07/14 v2e e-TeX more useful tools for LaTeX package writers]
5 \csname ettl@onlyonce\endcsname\let\ettl@onlyonce\endinput
```
# **1.2 Requirements**

This package requires both the etex package by David Carlisle and the etoolbox package by Philipp Lehman.

6 \RequirePackage{etex,etoolbox}

Furthermore, the space token must have its natural catcode (10) all along this package.

```
7 \edef\ettl@restore@space@catcode{\catcode'\ =\the\catcode'\ }
8 \AtEndOfPackage{\ettl@restore@space@catcode
     \let\ettl@restore@space@catcode\ettl@undefined}
10 \text{Categorical} =10
```
# **1.3 Acknowledgements – Thank You !**

Thanks to Philipp Lehman for the etoolbox package (and also for this nice class of documentation). Much of my work on lists are based on his work and package.

Thank to Heiko Oberdiek who has done so much for the  $T_FX$  and  $EFT_FX$  community, and allows me to produce a package in one only .dtx file.

# **1.4 Hint for the reader**

Every command provided in this etextools package are fully expandable unless explicitly specified. As it (one of) the philosophy of etoolbox to make the most of its commands fully expandable (and this is very useful for package writing and/or documentstyle programming) the fully expandable commands have a special sign in the margin 8 (displayed here for information).

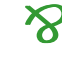

Remain what a control sequence, a control word and a control character are...

# **User commands**

# **2 A few (7) "helper" macros**

## **\ettl@afterelse**

## **\ettl@afterfi**

Those two commands are the copies of \bbl@afterelse and \bbl@afterfi from the  $\gamma$  babel package. They allow to get out of \if...\fi conditionals.

```
11 \long\def\ettl@afterelse#1\else#2\fi{\fi#1}
12 \long\def\ettl@afterfi#1\fi{\fi#1}
13\long\def\ettl@afterfifi#1\fi\fi{\fi\fi#1}
14 \long\def\ettl@afterelsefi#1\else#2\fi\fi{\fi#1}
```
Those commands are used in [\iffirstchar](#page-4-0) and \expandnext

#### <span id="page-2-0"></span>**\@gobblescape**

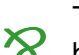

This sequence of command is very often used, even in latex.ltx. So it appears to be better to put it in a macro. It's aim is to reverse the mechanism of \csname...\endcsname:

```
15 \newcommand*\@gobblescape{\expandafter\@gobble\string}
```
#### \str@gobblescape{ $\langle string \rangle$ }

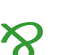

With *ε*-T<sub>E</sub>X \detokenize it is now possible to invoke a \string on an arbitrary sequence of tokens. Unfortunately, \detokenize adds a space tokens at the very end of  $\gamma$  quence of tokens. Unfortunately,  $\delta$  detokenize adds a space tokens at the very end of the sequence.  $\delta$  at  $\delta$  deto acts exactly the same way as  $\delta$  (gobblescape i.e., it removes the first character from a string, but removes the trailing spaces as well:

```
16 \newcommand\str@gobblescape[1]{\expandafter\deblank\expandafter{%
17 \expandafter\@gobble\detokenize{#1}}}
```
The [\deblank](#page-3-0) command will be desbribed later.

# **3 Expansion control**

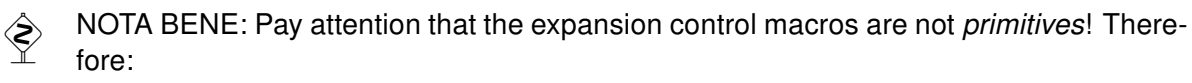

```
\expandafter\controlsequence\noexpandcs{\langle csname \rangle}
\expandafter\controlsequence\expandonce{\langle command \rangle}
```
etc. etc. may not lead to the result you expected. The \expandonce macro from etoolbox worth the same warning.

For expansion control, it's better to use primitives, unless you clearly knows what you  $\diamondsuit$  do and what will happen... In particular, you'd very better avoid to use expansion control macros at the very beginning of the definition of a command, for if this command is preceded (in the user's code) by **\expandafter**, you will be lead to undesirable result and most probably to an error !

## \noexpandcs{\*csname*}}

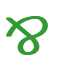

In an expansion context (\edef) we often want a control sequence whose name results from the expansion of some macros and/or other tokens to be created, but not expanded at that point. Roughly:

\edef{\noexpandcs{<balanced text to be expanded as a cs-name>}} will expand to: \"cs-name" but this (new) control sequence itself will not be expanded. A typical use is shown in the following code:

−→ \edef\abc{\noexpandcs{abc@\@gobblescape\controlword}}

→ if equivalent to: \def\abc{\abc@controlword}.

18 \newcommand\*\noexpandcs[1]{\expandafter\noexpand\csname #1\endcsname}

\noexpandcs can be abbreviated in \'#1' in \edef that take place in a group.

## **\noexpandafter**

\noexpandafter only means \noexpand\expandafter and is shorter to type.

19 \newcommand\noexpandafter{\noexpand\expandafter}

This command is used in the definition of [\DeclareCmdListParser](#page-6-0).

## \expandnext{\cstoken\}{\first parameter of cstoken\}

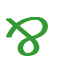

We often want a control sequence to be expanded after its first argument. For example, O if we want to test if a command \foo has a blank replacement text we will type :

\expandafter\ifblank\expandafter{\foo}

<span id="page-3-0"></span>Now suppose you wish to define a macro \detokenizecs{h*csname*i} that expands to the detokenized content of \csname \csname\\endcsname. Without \expandnext you will have to say:

```
\expandafter\expandafter\expandafter\detokenize
\expandafter\expandafter\expandafter{\csname \csname}\endcsname}
```
 $six \exp{andafter(s)}$ . With  $\exp{andnext}$  you will just have to say:

\expandnext\expandnext\detokenize{\csname #1\endcsname}

Now observe the following game :

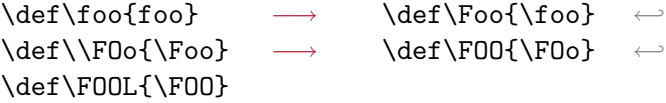

And guess how many **\expandafter** you will need in order to test "**\ifblank{foo}**" directly from **\FOOL** ???

\expandnext solves this problem : \FOOL has 5 degrees of expansion until it expands to "foo", so one require exactly  $5 \ \exp \left( \frac{1}{10} \right)$  to "foo", so one require exactly  $5 \ \exp \left( \frac{1}{10} \right)$ 

\expandnext\expandnext\expandnext\expandnext\expandnext\ifblank{\FOOL}

And now : if you define, say : \csdef{bloody fool}{\FOO} you just require 2 more \expandnext in order to test "foo" from "\csname bloody fool\endcsname" ! just test it!

```
20 \newcommand\expandnext[2]{%
21 \ifx#1\expandnext
22 \ettl@afterelse\expandafter\expandafter\expandafter
23 \expandafter\@expandnext{#2}{\expandafter\expandafter\expandafter}
24 \else\ettl@afterfi\expandafter#1\expandafter{#2}
25 \quad \{\text{fi}\}26 \long\def\@expandnext#1#2#3{%
27 \ifx#1\expandnext
28 \expandafter\ettl@afterelse\expandafter\expandafter\expandafter
29 \expandafter\@expandnext{#3}{\expandafter#2#2}
30 \else
31 \expandafter\ettl@afterfi#2#1#2{#3}
32 \quad \text{if}
```
This code is not very tricky but difficult to explain. The better is to watch at the log if the reader is eager to understand the job of each \expandafter.

Note that the first argument of \expandnext must be a single  $\langle cstoken \rangle$  (for \expandafter acts only on the first following token).

# **4 String manipulation**

## **4.1 String trimming**

\deblank{\*string*}}

The macro \deblank will remove the extra blank space inserted by \detokenize at the  $\gamma$  very end of the  $\langle string \rangle$ . Actually, it removes all trailing spaces (charcode 32, catcode 10) from its argument:

```
33 \newcommand\deblank{}
34 \begingroup\catcode'\&=3% a & as a math shift
35 \long\gdef\deblank#1{\@deblank#1 &}
36 \long\gdef\@deblank#1 #2&{\ifblank{#2}{#1}{#1\@deblank#2 &}}
37 \endgroup
```
<span id="page-4-0"></span>Note, by the way, that the leading spaces are also removed by  $T<sub>F</sub>X$ 's mastication mechanism.

# **4.2 Expanded string comparison**

```
\xifblank{\langle string \rangle}{\langle true \rangle}{\langle false \rangle}
```
 $\xi$ xifblank is similar to  $\xi$ ifblank except that the  $\langle string \rangle$  is first expanded with \protected@edef:

```
38 \newrobustcmd\xifblank[1]{\begingroup
39 \protected@edef\@xifblank{\endgroup
40 \noexpand\ifblank{#1}%
41 }\@xifblank}
```
 $\xifstregular{\langle string1 \rangle}{\langle string2 \rangle}{\langle true \rangle}{\langle false \rangle}$ 

In the same way,  $xifstregular$  is similar to  $ifstregular$  but both  $\langle string \rangle$  arguments are expanded with \protected@edef before comparison:

```
42 \newrobustcmd\xifstrequal[2]{%
43 \begingroup\protected@edef\@tempa{#1}\protected@edef\@tempb{#2}%
44 \ifx\@tempa\@tempb \aftergroup\@firstoftwo
45 \else \aftergroup\@secondoftwo
46 \fi\endgroup}
```
# **4.3 Testing characters**

```
\iffirstchar{\langle string1 \rangle}{\langle string2 \rangle}{\langle true \rangle}{\langle false \rangle}
\left\{\left(\frac{\lambda}{\frac{\theta}{\theta}}\right)^{1-\frac{\theta}{\theta}}\right\}
```
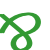

\iffirstchar will compare the character codes of the first characters of each  $\langle string \rangle$ . The comparison is *catcode agnostic* and the macro is fully expandable. Neither  $\langle string1 \rangle$  not  $\langle string2 \rangle$  is expanded before comparison.

There is a "special" use of this command when the user want to test if a  $\langle string \rangle$  begins with an *escape* character  $( \setminus )$  one may say:

\iffirstchar \@backslashchar{\*string*}} or even easier: \iffirstchar  $\{\} {\langle string \rangle\}$ 

Please note that the tests:

 $\left\{\left\{\left( \infty \right) \in \mathcal{H} \right\} \right\}$ and: \iffirstchar {}{}

are **always expanded into**  $\langle false \rangle$  (for consistency with the shortcut-test for  $\langle \Phi$  ackslashchar):

```
47 \newcommand\iffirstchar[2]{%
48 \if \expandafter\@car\string#2\relax\@nil\expandafter\@car#1\string\\\@nil
49 \ettl@afterelse\ifblank{#2}\@secondoftwo\@firstoftwo
50 \else \expandafter\@secondoftwo
51 \{f_i\}
```
\ifsinglechar{\/string1}}{\/string2}}{\/true}}{\/false}}

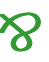

\ifsinglechar will perform the test \iffirstchar but will also check that  $\langle string2 \rangle$  has  $\gamma$  only one character.

```
52 \newcommand\ifsinglechar[2]{%
```
Remember that neither  $\langle string1 \rangle$  nor  $\langle string2 \rangle$  is expanded. First: test if #2 is a single character:

53 \expandnext\expandnext\ifblank{\expandafter\@cdr\string#2 \@nil}

<span id="page-5-0"></span>The test returned  $\langle true \rangle$ : therefore test further the character codes of #2 and #1, and switch to  $\langle true \rangle$  only in case of equality:

54 {\iffirstchar{#1}{#2}} Otherwise, switch to  $\langle false \rangle$ 

55 \@secondoftwo}

Now with the macro \ifsinglechar it becomes possible to write fully expandable macros with an option, provided that this macro has at least one non-optional argument, as far as we don't use \futurelet nor any assignation. The "trick" is the following:

\def\MacroWithOption#1{\ifsinglechar[{#1}

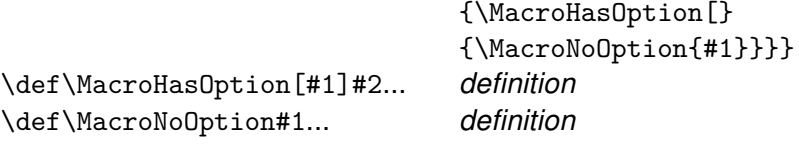

Moreover (in the style of \@testopt):

\def\MacroWithOption#1{\ifsinglechar[{#1} {\MacroHasOption#1}

{\MacroHasOption[default]{#1}}}

Therefore, the following macro is defined:

# **4.4 Fully expandable macros with options**

\FE@testopt{\argument to be tested\}{\commands\}{\default option\}

\FE@testopt mimics the behaviour of \@testopt but is Fully Expandable (FE) and can be used as follow:

\def\MacroWithOption#1{\FE@testopt{#1}\MacroHasOption{default}}

Remember that \MacroWithOption must have at least one mandatory argument.

56\newcommand\FE@testopt[3]{\ifsinglechar [{#1}{#2#1}{#2[{#3}]{#1}}}

 $\begin{array}{ll}\n\diamondsuit & \text{Limit: if you call such an option command without option and with } {}& \text{[} \text{ } \text{as manda-} \text{+}\\
\text{for } \text{current: } \text{if will be considered that the command has an option, whose end will be}\n\end{array}$ tory argument, it will be considered that the command has an option, whose end will be at the next ']' found in the input string.

\FE@testopt is used in the definition of [\DeclareCmdListParser](#page-6-0).

**\FE@ifstar**{h*argument to be tested*i}{h*star-commands*i}{h*non-star commands*i}

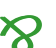

Similarly, it becomes possible to mimic the behaviour of *\@ifstar but in a fully*  $\sum$  expandable(FE) way. \FE@ifstar can be used as follow :

\def\StarOrNotCommand#1{\FE@ifstar{#1}

{\StarredCommand}

{\NotStarredCommand}}

Remember that \StarredCommand and \NotStarredCommand must have at least one mandatory argument.

57 \newcommand\FE@ifstar[3]{\ifsinglechar \*{#1}{#2}{#3{#1}}}

 $\diamondsuit$  Limitation : if you call such a command with  $\{*\}$  as mandatory argument, it will be considered that the command is starred, and the mandatory argument will be found next inside the input string.

This "limitation" is in fact a benediction: thank to it we can have *Fully-Expandablestarred-macros-with-option*!

\FE@ifstar is used in the definitions of [\DeclareCmdListParser](#page-6-0), [\csvloop](#page-7-0), [\listloop](#page-7-0) and [\csvtolist](#page-7-0).

# <span id="page-6-0"></span>**5 List management**

# **5.1 The Command-List Parser**

The etoolbox package provides a way to define list parsers a fully expandable macros: the list parser is able to expand the auxiliary command \do on each item of a list.

Here we provide a \DeclareCmdListParser macro that is compatible and slightly different, because the auxiliary command is not necessarily \do. Such a command-listparser is fully expandable.

The idea is that if \csvloop has been defined as a command-parser then, thank to the fully expandable macro \FE@testopt we can call for expansion:

\csvloop\*{item,item,...} as a shortcut for \csvloop\*[\do]{item,...} or: \csvloop\*[\listadd\mylist]{item,item,...}

for example to convert the csv-list into internal etoolbox list.

The star-form of [\csvloop](#page-7-0) will be explained below.

## \DeclareCmdListParser{\*command*\}{\separator\}

\DeclareCmdListParser acts in the same way as etoolbox-\DeclareListParser and the command-list-parser are sensitive to the category code of the *(separator) (which-isnot-necessarily-a-single-character-and-shall-not-be-a-*&*-with-a-catcode-of-3)*.

The command-list-parser will be defined only if it is definable:

58 \newrobustcmd\*\DeclareCmdListParser[2]{%

59 \@ifdefinable#1

60 {\expandafter\etextools@defcmdparser\expandafter{#1}{#2}}}

Then the job is done by \etextools@defcmdparser: we need the ' $\&$ ' to have a catcode of 3 and globally define the macro inside a purposeful group:

61 \begingroup\catcode'\&=3

```
62 \gdef\etextools@defcmdparser#1#2{%
```
63 \begingroup

```
64 \def\'##1'{\expandafter\noexpand\csname ##1\endcsname}%
```
Now the parser definition is made inside an protected-\edef in order to expand control sequences names:

65 \protected@edef\defineparser{\endgroup

Here we define the entry-point: we first test if the command was starred. This is possible because the list-parser has always a mandatory argument (the *list)* itself or the *listmacro*)) :

66 \long\def#1####1{\noexpand\FE@ifstar{####1}

- 67 {\'ettl@lst@star\string#1'}
- 68 {\'ettl@lst@nost\string#1'}}%

Both starred and not-starred versions have an optional argument which is the auxiliary command, whose name is \do if not specified. It is possible to test the option for the same reason:

69 \long\csdef{ettl@lst@star\string#1}####1{\noexpand\FE@testopt{####1}

```
70 {\'ettl@lst@star@pt\string#1'}{\noexpand\do}}%
```

```
71 \long\csdef{ettl@lst@nost\string#1}####1{\noexpand\FE@testopt{####1}
```
72 {\'ettl@lst@nost@pt\string#1'}{\noexpand\do}}%

Definition of the parser with its arguments : [optional command]{list or listmacro}. If the starred version was used, then we do not have to expand the (mandatory)  $\langle list \rangle$ :

73 \long\csdef{ettl@lst@star@pt\string#1}[####1]####2{%

## 74 \'ettl@lst\string#1'{####2}{####1}}%

On the other hand, if the parser was not starred, the (mandatory)  $\langle\textit{listmacro}\rangle$  is expanded once:

## 75 \long\csdef{ettl@lst@nost@pt\string#1}[####1]####2{%

## 76 \noexpandafter\'ettl@lst\string#1'\noexpandafter{####2}{####1}}%

ListParser is defined and leads to \'ettl@lst\string\ListParser' in all cases; here the  $\langle list \rangle$ is in first position, the auxiliary commands come after, so we reverse the order and add a  $\langle separator \rangle$  in case the  $\langle list \rangle$  is empty:

```
77 \long\csdef{ettl@lst\string#1}####1####2{%
78 \'ettl@lst@\string#1'{####2}####1\unexpanded{#2}&}%
In the following macro, we extract the first item from the list (before the \langle separator \rangle #2), for
treatment:
79 \long\csdef{ettl@lst@\string#1}####1####2\unexpanded{#2}####3&{%
Proceed with the first item, if not empty:
80 \noexpand\ifblank{####2}
81 {}
82 {\noexpand\ettl@lst@doitem{####1}{####2}}%
If the remainder of the list is empty then break loop, otherwise restart extracting the next, first
item for treatment:
83 \noexpand\ifblank{####3}
84 {\noexpand\ettl@listbreak}
85 {\'ettl@lst@\string#1'{####1}####3}&}%
Now the definitions are ready, execute them:
86 }\defineparser}%
\ettl@lst@doitem apply the auxiliary command(s) (in #1) to the item (#2): \ettl@listbreak
```

```
breaks the loop, removing the extra &:
87 \long\gdef\ettl@lst@doitem#1#2{#1{#2}}%
88 \long\gdef\ettl@listbreak#1&{}%
Leave "catcode-group":
```
89 \endgroup

## **5.2 Loops into lists**

Now we have to declare two command-list-parsers : \listloop for etoolbox lists and \csvloop for comma-separated lists.

 $\cos\log\left($ *(auxiliary commands*)]{\*csvlistmacro*}}

 $\cos\theta$  [ $\{auxiliary\ commands\}$ ] { $\{item,item,item...$ }

\listloop[ $\{auxiliary\ commands\}$ ]{ $\{listmacro\}$ }

 $\langle$ **listloop\***[ $\langle$ *auxiliary commands*}] $\langle$ *(expanded list*)}

\listloop acts exactly as etoolbox-\dolistloop with an optional argument to change the default auxiliary command  $\lambda$  to apply to each item of the list :

```
\listloop\mylist is \listloop[\do]\mylist and is also \dolistloop\mylist
\csvloop\csvlist is \csvloop[\do]\csvlist and is also: ←-
```
\expandafter\docsvlist\expandafter{\csvlist}

Definition of \csvloop :

90 \DeclareCmdListParser\csvloop{,}

```
Definition of \listloop (with a '|' of catcode 3 - cf.etoolbox):
91 \begingroup\catcode'\|=3
92 \gdef\do{\DeclareCmdListParser\listloop{|}\undef\do}\aftergroup\do
93 \endgroup
```
## **5.3 Converting csv lists to etoolbox-lists**

```
\csvtolist{\listmacro}}{\csvlistmacro}}
```
 $\text{Systolist*}\{\langle listmacro \rangle\}\{\langle item,item,item...\rangle\}$ 

\csvtolist converts a comma separated list into an internal etoolbox list. It is useful to insert more than one item at a time in a list. Those macros are not fully expandable because of the redefinition of  $\langle\textit{listmacro}\rangle$  done by  $\textit{listadd...}$ 

<span id="page-8-0"></span>It's also the first application of the [\csvloop](#page-7-0) macro just defined:

```
94 \newcommand\csvtolist{\@ifstar\star@csvtolist\nost@csvtolist}
95 \def\star@csvtolist#1{\let#1\@empty\csvloop*[{\unexpanded{\listadd#1}}]}
96 \def\nost@csvtolist#1{\let#1\@empty\csvloop[{\unexpanded{\listadd#1}}]}
```
\csvtolistadd{\*listmacro*}}{\*csvlistmacro*}}

\csvtolistadd\*{\listmacro\}{\item,item,item...\}

\csvtolistadd acts similarly but does not reset the  $\langle\textit{listmacro}\rangle$  to \@empty:

```
97 \newcommand\csvtolistadd{\@ifstar\star@csvtolistadd\nost@csvtolistadd}
98 \def\star@csvtolistadd#1#2{\ifblank{#2}
99 {\let#1\@empty}{\csvloop*[{\unexpanded{\listadd#1}}]{#2}}}
100 \def\nost@csvtolistadd#1#2{\ifblank{#2}
101 {\let#1\@empty}{\csvloop[{\unexpanded{\listadd#1}}]{#2}}}
```
# **5.4 Removing elements from etoolbox-lists**

The etoolbox package provides \listadd, \listgadd and \listxadd commands to add items to a list. However, no command is designed to remove an element from a list.

\listdel{ $\langle$ *listmacro*}}{ $\langle$ *item*}}

\listgdel{\*listmacro*}}{\*item*}}

\listxdel{\*listmacro*}}{\*item*}}

The \listdel command removes the element  $\langle item \rangle$  from the list  $\langle listener \rangle$ . Note that the  $\langle\text{listmacro}\rangle$  is redefined after deletion:

```
102 \newrobustcmd\listdel[2]{\@listdel\def{#1}{#2}}
```
Commands \listgdel and \listxdel are similar, except that the assignment (i. e., the redefinition of the list) is global; for the latter, the  $\langle item \rangle$  is first expanded using \protected@edef:

```
103 \newrobustcmd\listgdel[2]{\@listdel\gdef{#2}{#2}}
104 \newrobustcmd\listxdel[2]{\begingroup
105 \protected@edef\@listxdel{\endgroup
106 \unexpanded{\@listdel\gdef#1}{#2}%
107 }\@listxdel}
```
Now you noticed the job is delayed to a general macro \@listdel which is relatively tricky ! We need first to be placed in an environment where the '|' delimiter has a category code of 3 (cf etoolbox-lists definitions):

```
108 \begingroup\catcode'\|=3\catcode'\&=3
```
Inside this "catcode-group" the definition of \@listdel ought to be global:

#### 109 \long\gdef\@listdel#1#2#3{%

#1=\def or \gdef, #2= $\langle listmacro \rangle$ , #3= $\langle item \rangle$  to remove.

In order to preserve the hash-table from temporary definitions, a group is opened:

#### 110 \begingroup

#### 111 \def\@tempa##1|#3|##2&{##1|##2\@tempb}%

\@tempa is a delimited macro whose aim is to remove the first h*item*i found in the list and it adds \@tempb after the result. If the  $\langle item \rangle$  was not in the list, then ##2 will be empty. Note that  $\text{Cetempa}$  is the only macro whose definition depends on the  $\langle item \rangle$  (and then leads  $\text{Cistdel}$ ) not to be fully-expandable).

The result of  $\Diamond$ tempa expansion is then given to  $\Diamond$ tempb whose purpose is to cancel out whatever is found between the two delimiters:  $\{\text{temph}...\}$  (tempb:

112 \def\@tempb|##1|\@tempb##2|\@tempb{% 113 \ifblank{##2}{\unexpanded{##1}}

<span id="page-9-0"></span>If the  $\langle item \rangle$  was not is the list, then  $\#2$  will be empty, and

\@tempb|...|\@tempb...|\@tempb

is replaced by the *original-*list (i.e.,  $\#11$  – that we shall not expand), then the loop is broken; otherwise the  $\langle item \rangle$  was in the list and ##1 is the *shortened*-list without the  $\langle item \rangle$ . We have to loop to remove all the *litems*) of the list, except in the case where the *shortened*-list is empty after having removing  $\langle item \rangle$  (##1 empty):

#### 114 {\ifblank{##1}{}{\@tempx##1&}}}%

Now we just have to (define and) expand \@tempx in an \edef which is going to redefine the *listmacro*). \@tempx expands first \@tempa and then \@tempb on the result of the expansion of \@tempa. The macro \@tempx itself has an argument: it is (at first stage) the replacement text of h*listmacro*i:

```
115 \def\@tempx##1&{\expandafter\@tempb\@tempa|##1|\@tempb|#3|&}%
```
#### 116 \edef\@redef{\endgroup

117 \unexpanded{#1#2}{% ie: \def or \gdef \listmacro

\@redef redefines the list using (\def or \gdef), the replacement text is the result of the expansion of *\@tempx on the*  $\langle \text{listmacro} \rangle$  which is expanded once (to see its items...):

```
118 \expandafter\@tempx\unexpanded\expandafter{#2}&}%
```
Then just expand \@redef (fully expandable):

```
119 }\@redef}% end of \@listdel
```

```
And ends the "catcode-group":
```
120 \endgroup

# **5.5 Index of an element in a list**

```
\getlistindex{\item}}{\listmacro}}
```

```
\xgetlistindex{\item}}{\listmacro}}
```

```
\setminusgetlistindex*{\langle item \rangle}{\langle list \rangle}
```

```
\xleftarrow{\text{iter}}{\{list\}}
```
Sometimes it is interesting to know at which offset in a list lies a given item. \getlistindex answers to this question. \xgetlistindex does the same thing but expand the  $\langle item \rangle$  (using \protected@edef) prior looking for it in the list. The result (i.e., the position of  $\langle item \rangle$  in  $\langle list \rangle$ ) is stored in **\indexinlist**.

- If h*item*i is not found in the h*list*i then \indexinlist is 0
- If  $\langle item \rangle$  is found in first position then  $\lambda$ indexinlit is 1 and so on.

As for the command-list-parser, the star versions are designed in case the list (in the second argument) is already expanded.

We first need to get into a group where delimiter '|' and '&' have catcode 3:

```
121 \begingroup\catcode'\|=3\catcode'\&=3
```
The next two macros expands to the first item in a list or the remainder of the list respectively :

```
122 \gdef\ettl@list@first@item#1|#2&{#1}
123 \gdef\ettl@list@other@item#1|#2&{#2}
```
\getlistindex may be defined, with its star form (no expansion of the list) and normal form  $(listmacro)$  expanded once); The search-index is initialised at 1:

```
124 \gdef\getlistindex#1{\FE@ifstar{#1}{\ettl@getlistindex{}}
125 {\text{\texttt{\{bott10getlistindex\texttt{\{expandnext\}}}}126 % \@ifstar{\ettl@getlistindex{}}{\ettl@getlistindex{\expandnext}}}
\xgetlistindex is similar with prior expansion of \langle item \rangle:
127 \gdef\xgetlistindex#1{\FE@ifstar{#1}{\ettl@xgetlistindex{}}
128 {\text{\texttt{\texttt{normal}}}}129 \gdef\ettl@xgetlistindex#1#2#3{\begingroup
130 \protected@edef\next{\endgroup\unexpanded{\ettl@getlistindex{#1}{#2}}{#3}%
131 }\next}
```
<span id="page-10-0"></span>Then the following macro does the job in a loop, which is not fully expandable because the use of \ifstrequal:

```
132 \gdef\ettl@getlistindex#1#2#3{\begingroup#1\ettl@get@list@idx{#3}{#2}{\numexpr1}}
133 \gdef\ettl@get@list@idx#1#2#3{% #1=expanded list, #2=item, #3=index
134 \ifblank{#1}0% the (remainder of) the list is empty
135 {\expandnext\ifstrequal{\ettl@list@first@item#1&}{#2}
136 {\endgroup\edef\indexinlist{\number#3\relax}}
137 {\expandnext\ettl@get@list@idx{\ettl@list@other@item#1&}{#2}{#3+1}}}}
138 \endgroup% catcode group
```
#### **5.6 Extract by index from a list**

```
\getlistitem{\listmacro}}{\index [numexpr expression]}}
```

```
\setminusgetlistitem*{\langle\mathit{list}\rangle}{\lbrace\mathit{index}\rangle}
```
Now the reverse operation of "getting the index" is "getting the element" whose index 8 is known. Note that this macro is fully expandable for we don't have to compare the items (just count the loop using  $\text{numexpr} - \text{no counter}$ ). Therefore we use the fully expandable version of \ifstar : [\FE@ifstar](#page-5-0) to keep the "fully-expand-ability" of the star-form as well:

- If the  $\langle \text{index} \rangle$  is in the range  $[1 \dots n]$  then the macro expands to  $\langle \text{item} \rangle_n$
- If the  $\langle \text{index} \rangle$  is non positive or  $> n$  then the macro expands to nothing ({}).

```
139 \newcommand\getlistitem[1]{\FE@ifstar{#1}\ettl@getlistitem
140 \{\exp\{\text{cutl}\141 \begingroup\catcode'\&=3
142 \long\gdef\ettl@getlistitem#1#2{%#1=listmacro, #2=index
143 \ettl@get@list@item{#1}{\number\numexpr#2}}
144 \long\gdef\ettl@get@list@item#1#2{%
145 \ifblank{#1}{}
146 {\ifnum#2=1 \ettl@afterelsefi
147 \expandonce{\ettl@list@first@item#1&}
148 \else\ifnum#2>0 \ettl@afterfifi
149 \expandnext\ettl@getlistitem{\ettl@list@other@item#1&}{#2-1}%
150 \{fi\}151 \endgroup
```

```
152 (/package)
```
# **6 Example**

```
153 \langle*example\rangle154 \documentclass[11pt,french,a4paper,oneside]{scrartcl}
155 \usepackage[latin1]{inputenc}
156 \usepackage[T1]{fontenc}
157 \usepackage[american]{babel}
158 \usepackage{geometry,doc,ltxdockit,txfonts,fancyhdr}
159 \usepackage{etextools}
160 \hypersetup{colorlinks,pdfstartview={FitH}}
161 \geometry{top=2cm,bottom=2cm,left=2.5cm,right=1cm}
162 \{\163 \fancyhead[L]{Examples for the \sty{etextools} package}
164 \pagestyle{fancy}
165 \MakeShortVerb{\|}
166
167 \makeatletter
168 \def\smex{\leavevmode\hb@xt@2em{\hfil$\longrightarrow$\hfil}}
```

```
169 \def\strip@meaning{\expandafter\strip@prefix\meaning}
170 \def\strip@macro{\expandafter\strip@macroprefix\meaning}
171 \def\get@params#1{\expandafter\@get@params\meaning#1\@nil}
172 \edef\@get@params{%
173 \def\noexpand\@get@params\detokenize{macro:}##1\detokenize{->}##2\noexpand\@nil{##1}%
174 }\@get@params
175 \def\make@macro#1{\string\def\string#1\get@params#1\string{\strip@meaning#1\string}}
176 \newcommand\preline{\@ifstar{\@preline}{\hrulefill\par\@preline}}
177\def\@preline#1{\noindent\hskip6pt\texttt{\make@macro#1}\par\vskip1.5ex}
178
179 \def\meaningcs#1{\expandafter\meaning\csname#1\endcsname}
180 \def\Meaningcs#1{\expandafter\strip@meaning\csname #1\endcsname}
181
182 \newcommand\test[1]{%
183 \csname test#1\endcsname
184 \edef\usercmd{\Meaningcs{test#1}}\edef\result{\meaningcs{#1Test}}\noindent
185 \begin{tabular}{lp{15cm}}
186 \multicolumn{2}{1}{\textcolor{blue}{\llap\smex\tt \usercmd}} \\[1.5ex]
187 \mathrm{187} \mathrm{17}est}= & \mathrm{17}tt\mathrm{187}188 \end{tabular}\par\nobreak\hrulefill\null\goodbreak}
189
190
191 \begin{document}
192 \title{etextools examples}
193 \subtitle{Examples for some macros provided by the \sty{etextools} package}
194 \author{Florent Chervet}
195 \date{July 22, 2009}
196 \maketitle
197
198 \tableofcontents
199
200
201 \section{\cmd{expandnext} examples}
202
203 \subsection{Test if the replacement text of a macro is blank (empty or spaces)}
204
205 \def\xx{something}
206 \def\testexpandnext{%
207 \edef\expandnextTest{\string\xx\ is \expandnext\ifblank{\xx}{}{not} blank}
208 }
209 \preline\xx
210 \test{expandnext}
211
212 \def\xx{ }
213 \preline\xx
214 \test{expandnext}
215
216 \clearpage
217 \subsection{Detokenize the replacement text of a named-sequence}
218 \def\detokenizecs#1{\expandnext\expandnext\detokenize{\csname #1\endcsname}}
219 \def\testexpandnext{%
220 \edef\expandnextTest{\detokenizecs{document}}}
221 \preline\detokenizecs
222 \test{expandnext}
223
224
225 \section{Testing characters}
226 \subsection{\cmd{ifsinglechar} versus \cmd{iffirstchar}}
227 \def\testifsinglechar{%
228 \edef\ifsinglecharTest{\ifsinglechar *{*hello*}{ single star }{ something else }}
229 }\hrulefill\par
```

```
230 \test{ifsinglechar}
231
232 \def\testiffirstchar{%
233 \edef\iffirstcharTest{\ifsinglechar *{*hello*}{ first char is star }{ something else }}
234 }\hrulefill\par
235 \test{iffirstchar}
236
237 \subsection{Fully Expandable starred macros}
238 \def\starmacro#1{\FE@ifstar{#1}\starred\notstarred}
239 \def\starred#1{your "#1" will be processed by the STAR form}
240 \def\notstarred#1{your "#1" will be processed by the NORMAL form}
241 \def\testFE@ifstar{%
242 \edef\FE@ifstarTest{\starmacro{sample text}}}
243 \preline\starmacro
244 \preline*\starred
245 \preline*\notstarred
246 \test{FE@ifstar}
247
248 \def\testFE@ifstar{%
249 \edef\FE@ifstarTest{\starmacro*{sample text}}}
250 \hbox{hrulefill\parals}251 \test{FE@ifstar}
252
253 \subsection{Fully Expandable macros with options}
254 \def\optmacro#1{\FE@testopt{#1}\OPTmacro{Mr.}}
255 \def\OPTmacro[#1]#2{#1 #2}
256 \def\testFE@testopt{%
257 \edef\FE@testoptTest{\optmacro{Woody Allen}}}
258 \preline\optmacro
259 \preline*\OPTmacro
260 \test{FE@testopt}
261
262 \def\testFE@testopt{%
263 \edef\FE@testoptTest{\optmacro[Ms.]{Vanessa Paradis}}}
264 \hbox{hrulefill\parals}265 \test{FE@testopt}
266
267 \section{Lists management}
268 \subsection{\cmd{csvloop} and \cmd{csvloop*} examples}
269 \subsubsection{\cmd{makequotes}}
270 \def\makequotes#1{"#1"\space}
271 \def\testcsvloop{%
272 \edef\csvloopTest{\csvloop*[\makequotes]{hello,world}}
273 }
274 \preline\makequotes
275 \test{csvloop}
276 \subsubsection{\cmd{detokenize}}
277 \def\testcsvloop{%
278 \edef\csvloopTest{\csvloop*[\detokenize]{\un,\deux}}
279 }\hrulefill\par
280 \test{csvloop}
281 \subsubsection{\cmd{numexpr}}
282 \def\mylist{1,2,3,4,5}\def\BySeven#1{$#1\times 7 = \number\numexpr#1*7\relax$\par}
283 \def\testcsvloop{%
284 \edef\csvloopTest{\csvloop[\BySeven]\mylist}}
285 \preline\mylist
286 \preline*\BySeven
287 \test{csvloop}
288 \subsubsection{protected \cmd{testbf}}
289 \def\testcsvloop{%
290 \protected@edef\csvloopTest{\csvloop*[\textbf]{hello ,my ,friends}}
```

```
291 }\hrulefill\par
292 \test{csvloop}
293
294 \subsection{\cmd{getlistitem}}
295 \csvtolist*\mylist{one,two,three,four,five,alpha,beta,gamma}
296 \def\testgetlistitem{%
297 \edef\getlistitemTest{\getlistitem\mylist{4}}
298 }\hrulefill\par
299\noindent\hskip6pt|\csvtolist*\mylist{one,two,three,four,five,alpha,beta,gamma}|\par\vskip1.5ex
300 \test{getlistitem}
301
302 \subsection{\cmd{getlistindex} {\mdseries(not expandable)}}
303 \getlistindex{four}\mylist
304 \hrulefill\par
305\noindent\hskip6pt|\csvtolist*\mylist{one,two,three,four,five,alpha,beta,gamma}|\par\vskip1.5ex
306 \noindent\hskip6pt\textcolor{blue}{\llap\smex\cmd{getlistindex}{four}\cmd{mylist}}\par\vskip1.5ex
307\noindent\hskip6pt\cmd{indexinlist}=\quad{\bfseries\meaning\indexinlist}\par\hrulefill\par
308
309 \end{document}
310 \; \langle /example\rangle
```
# **References**

- [1] David Carlisle and Peter Breitenlohner The *etex* package; 1998/03/26 v2.0; [CTAN:](http://www.ctan.org/tex-archive/macros/latex/contrib/etex-pkg/etex.sty) [macros/latex/contrib/etex-pkg/etex.sty](http://www.ctan.org/tex-archive/macros/latex/contrib/etex-pkg/etex.sty).
- [2] Philipp Lehman The *etoolbox* package; 2008/06/28 v1.7; [CTAN:macros/latex/](http://www.ctan.org/tex-archive/macros/latex/contrib/etoolbox/etoolbox.dtx) [contrib/etoolbox/etoolbox.dtx](http://www.ctan.org/tex-archive/macros/latex/contrib/etoolbox/etoolbox.dtx).